CPM Precedence Method (Contract Dates; Milestones; Schedule Updating)

Construction Project Management

**2013. 4.2. Hyoungkwan Kim, PhD, PEng Yonsei University**

# Interfering Float (IF)

• The amount of time that allow an activity to be delayed without affecting the completion date of the project but will affect its immediate successors.

Interfering Float <sup>=</sup> Total Float – Free Float

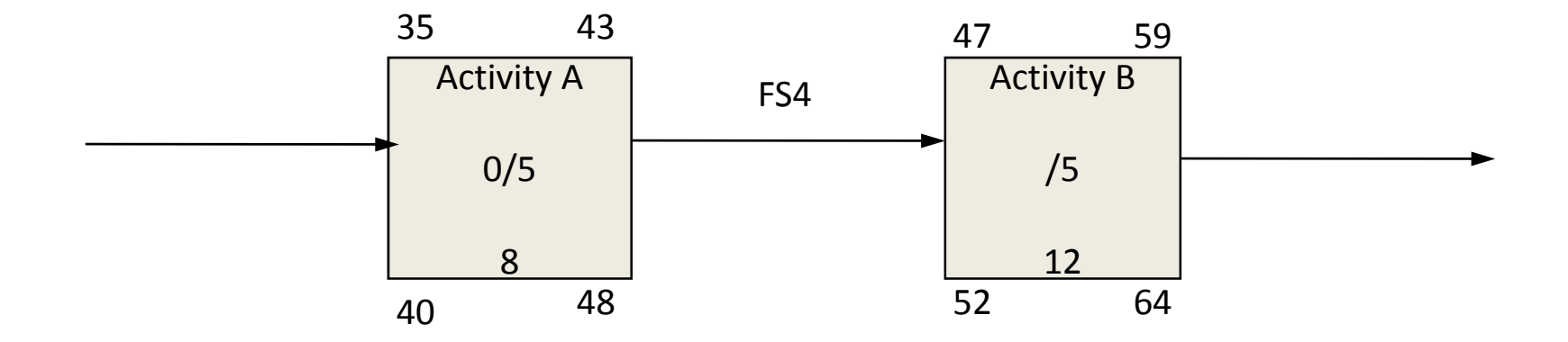

- TF  $_A = 5$
- FF  $_A = 0$
- IF  $_{\mathsf{A}}$  = TF  $_{\mathsf{A}}$  FF  $_{\mathsf{A}}$  = 5

## Independent Float (INDF)

• The amount of time delay that can occur to an activity without affecting subsequent activities or restricting the preceding activities

(Finish to Start Relationship) INDF (Y) <sup>=</sup> ES (Z) – LF (X) – Duration (Y)

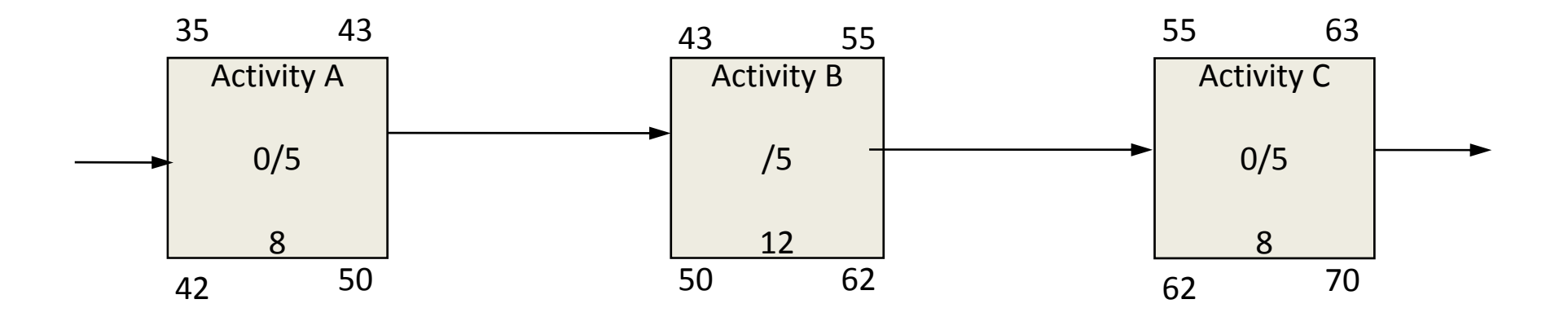

•• INDF  $_{\rm B}$  = ES  $_{\rm C}$  - LF  $_{\rm A}$  – Duration  $_{\rm B}$ = 55 – 50 – 12 <sup>=</sup> ‐7 ‐> 0

### Milestone

- Milestone is an event of major significance representing an important intermediate goal
- An event is <sup>a</sup> single point in time that can be represented by an activity with zero duration
- Milestone is used
	- to signify the end of <sup>a</sup> certain phase or group of activities
	- to inform that the project is now ready to move to the next phase
	- as a contractual requirement

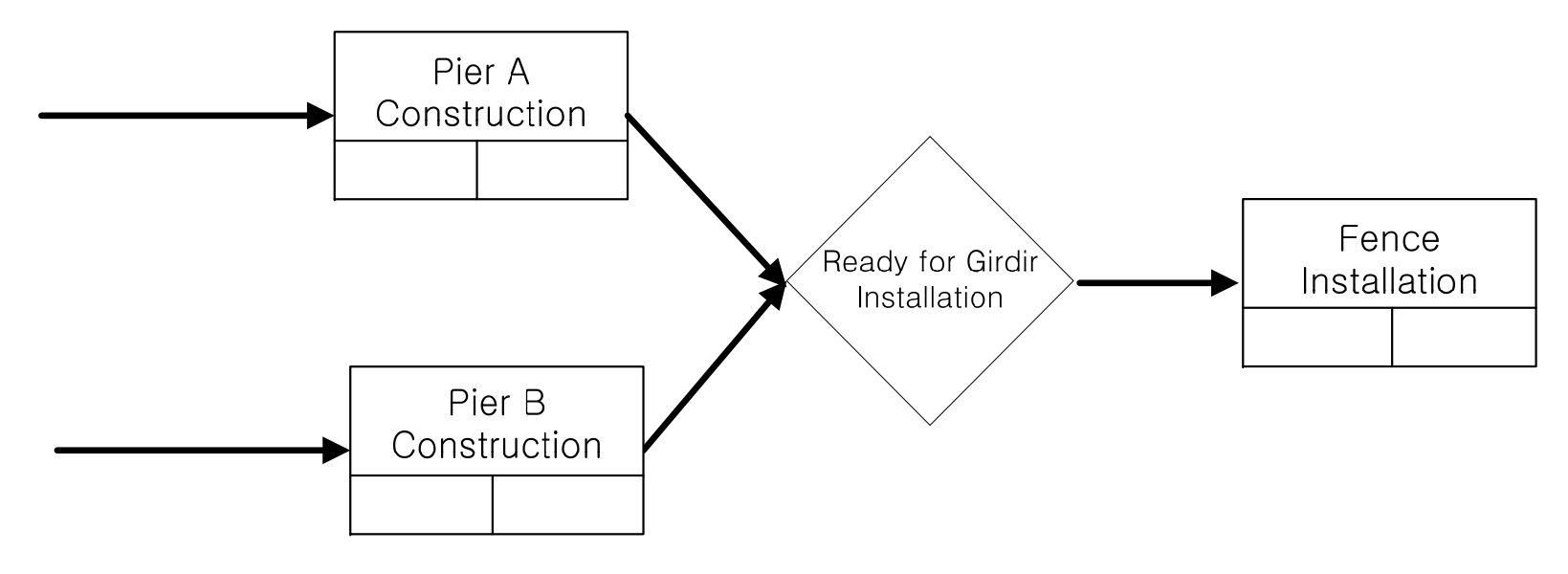

Contract Dates (Scheduled Dates, Plug Dates, Imposed Dates, and Artificial Constraints to Dates)

- Dates specified in the contract, to control start or finish dates of activities
- Contract dates can affect the computation of early and finish times of activities in the CPM network
- Contract dates can be used to ensure that important activities can be executed as planned
- Contract dates imposed on <sup>a</sup> project can disrupt the natural logic of CPM network
- Contract dates can be placed on activities or events

### Early Constraints of Contract Dates

- •"Not Earlier Than" Date
	- – The activity (or the event) can occur on the specified date or later
	- A notation example:

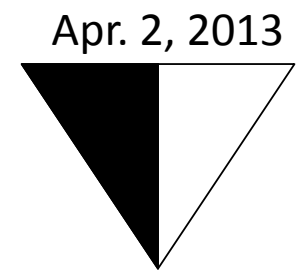

Apr. 2, 3, 4 ... are Yes, otherwise No

– Early Start Constraint for an activity in Primavera: "Not Earlier Than" date imposed on the activity start

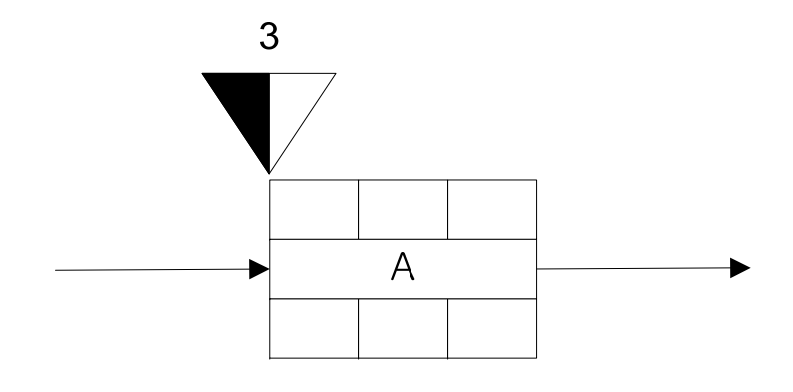

Activity A can start on day 3, 4, 5 ...

but not on day … 1, 2

Early Constraints of Contract Dates (cont'd)

- "Not Earlier Than" Date (cont'd)
	- – $-$  Early Finish Constraint for an activity in Primavera: "Not Earlier Than" date imposed on the activity finish

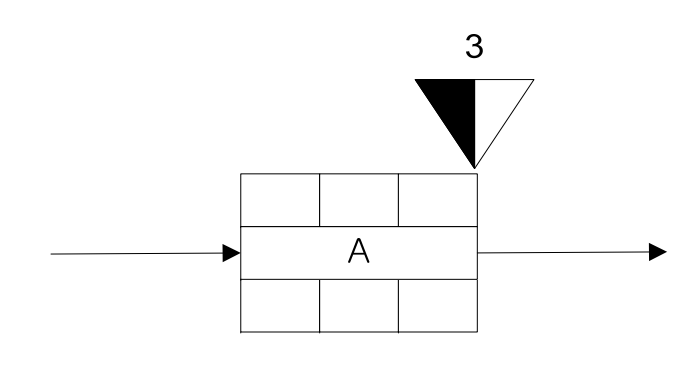

Activity A can finish on day 3, 4, 5 ... but not on day … 1, 2

- – Early Start Constraint is also called Start Not Earlier Than Constraint
- – Early Finish Constraint is also called Finish Not Earlier Than Constraint

Late Constraints of Contract Dates

- •"Not Later Than" Date
	- – The activity (or the event) can occur on the specified date or earlier
	- A notation example:

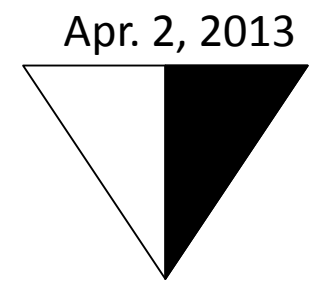

… Mar. 31, Apr. 1, 2 are Yes, otherwise No

– Late Start Constraint for an activity in Primavera: "Not Later Than" date imposed on the activity start

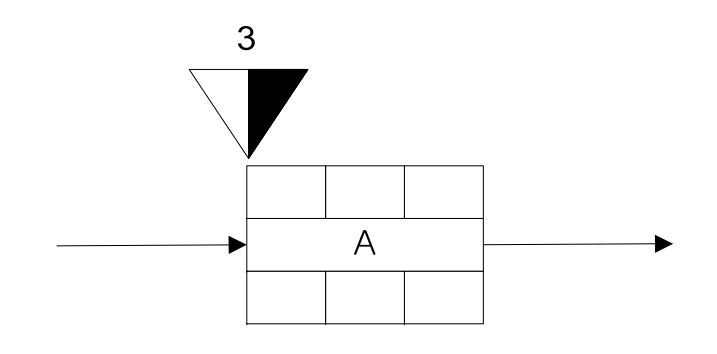

Activity A can start on day … 1, 2, 3 but not on day 4, 5, 6 …

Late Constraints of Contract Dates (cont'd)

- "Not Later Than" Date (cont'd)
	- – Late Finish Constraint for an activity in Primavera: "Not Later Than" date imposed on the activity finish

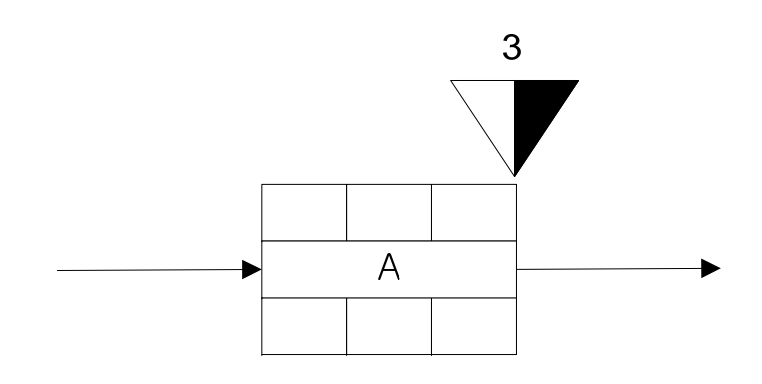

Activity A can finish on day … 1, 2, 3 but not on day 4, 5, 6 …

- Late Start Constraint is also called Start Not Later Than Constraint
- Late Finish Constraint is also called Finish Not Later Than Constraint

### Mandatory Constraints of Contract Dates

- •"Not Later and Not Earlier Than" Date
	- Aka "Absolutely Required Date;" the activity (or the event) can occur only on the specified date
	- A notation example:

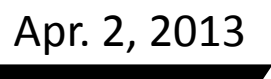

Apr. 2 is Yes,

otherwise No

 Mandatory Start Constraint for an activity in Primavera: "Not Later and Not Earlier Than" date imposed on the activity start

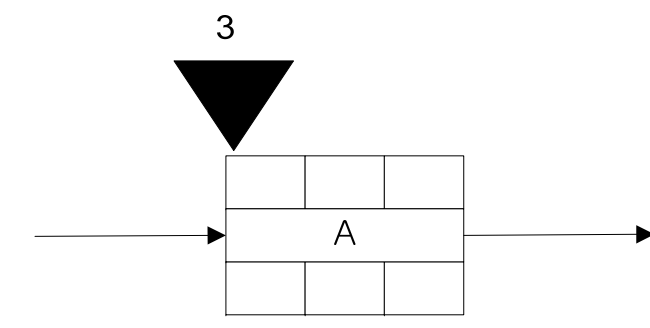

Activity A can start only on day 3 but not on other days

#### Mandatory Constraints of Contract Dates (cont'd)

- "Not Later and Not Earlier Than" Date (cont'd)
	- – Mandatory Finish Constraint for an activity in Primavera: "Not Later and Not Earlier Than" date imposed on the activity finish

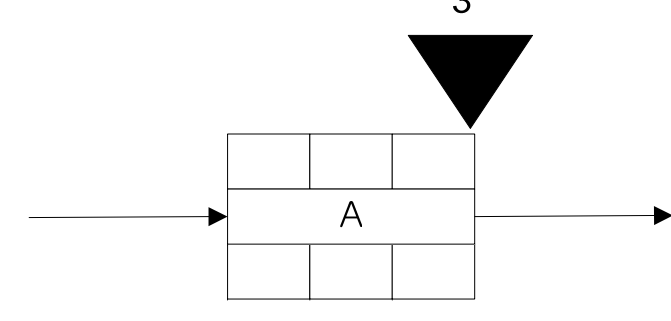

Activity A can finish only on day 3

but not on other days

#### Contract Dates on Milestones

- •"Not Earlier Than" Date
	- Milestone A can occur on day 9, 10, 11 ...
	- –But not on day …. 6, 7, 8

- "Not Later Than" Date
	- Milestone A can occur on day … 7, 8, 9
	- –But not on day 10, 11, 12 …

•"Not Later and Not Earlier Than" Date – Milestone A can occur only on day 9

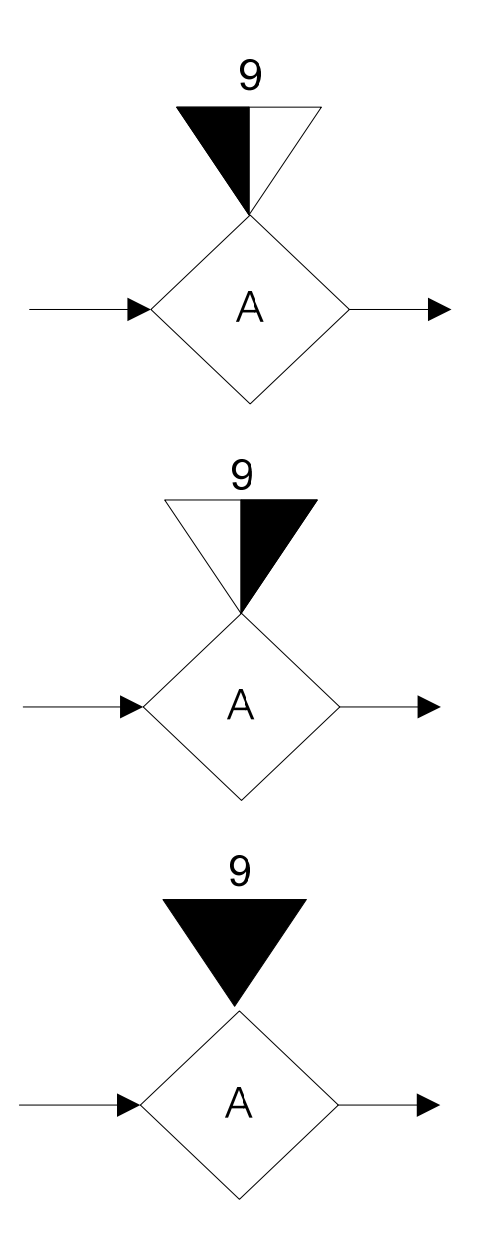

#### CPM Example without Contract Dates

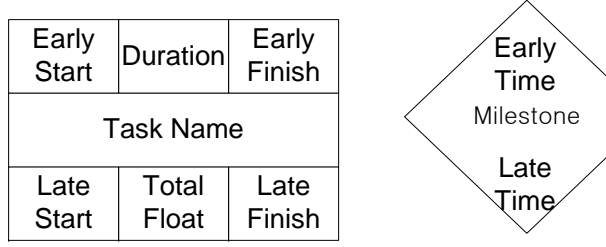

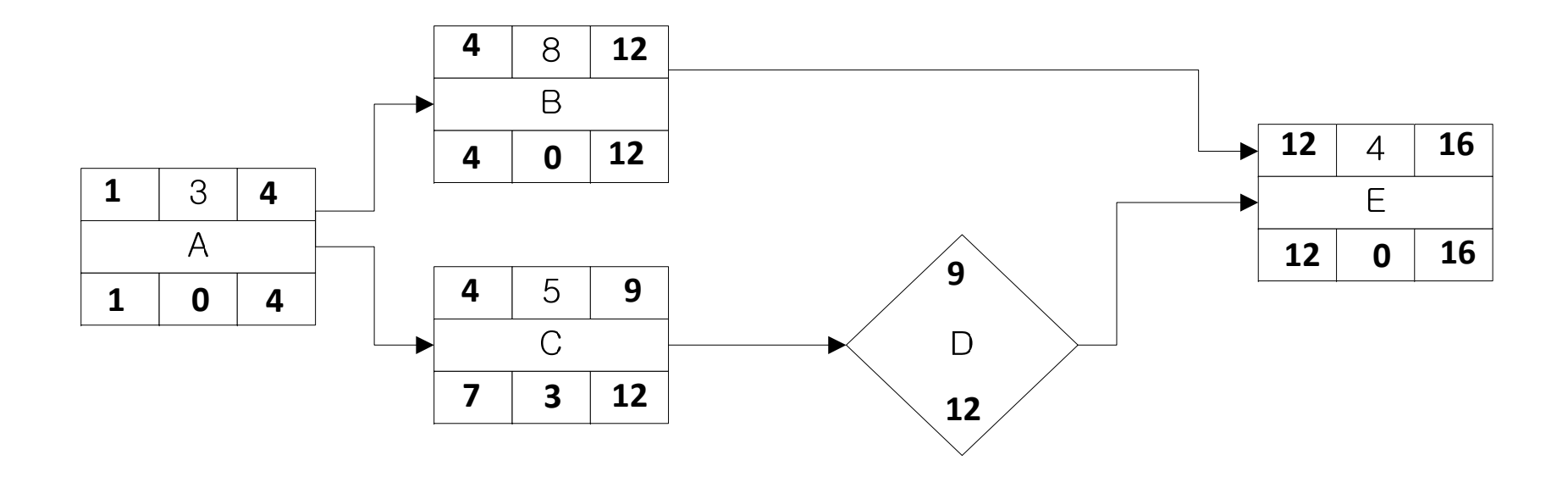

### "Not Earlier Than" Date Impact

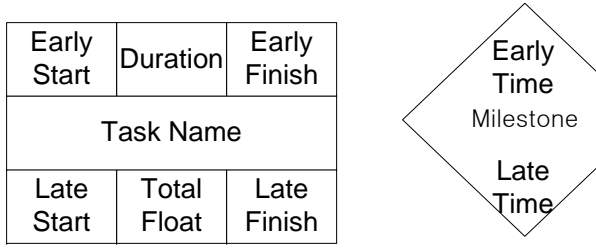

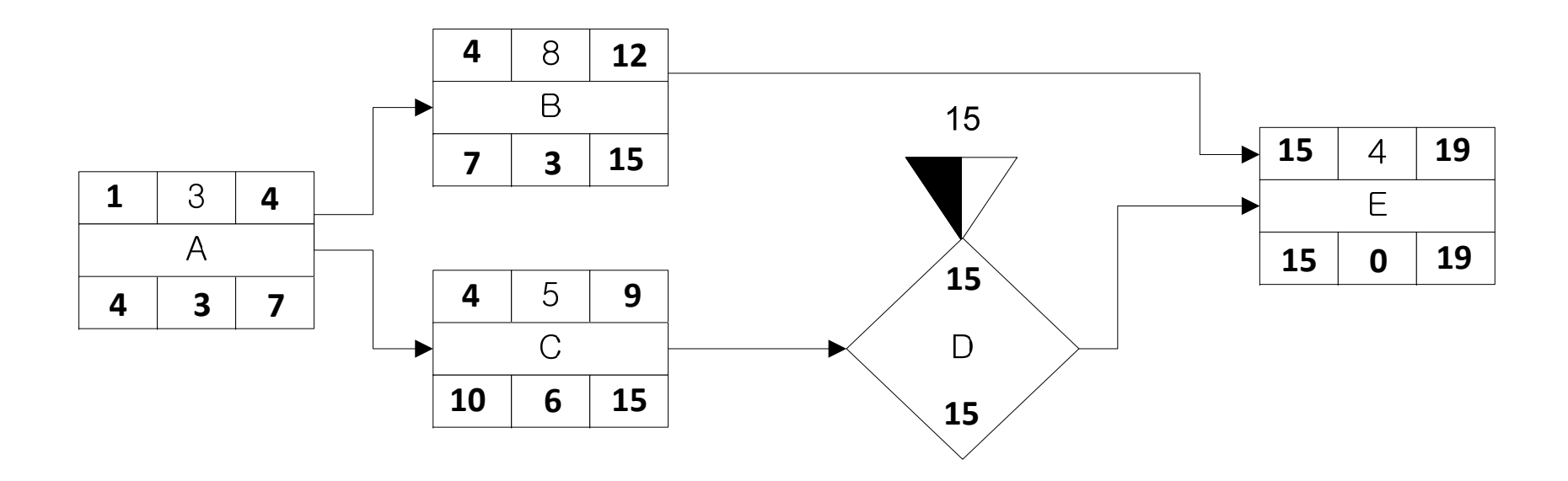

### "Not Later Than" Date Impact

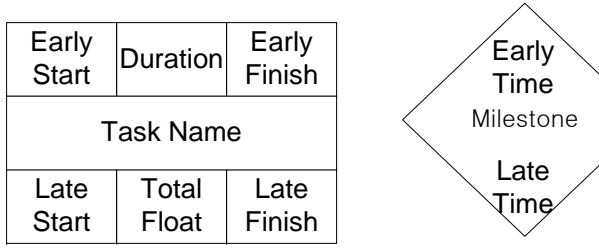

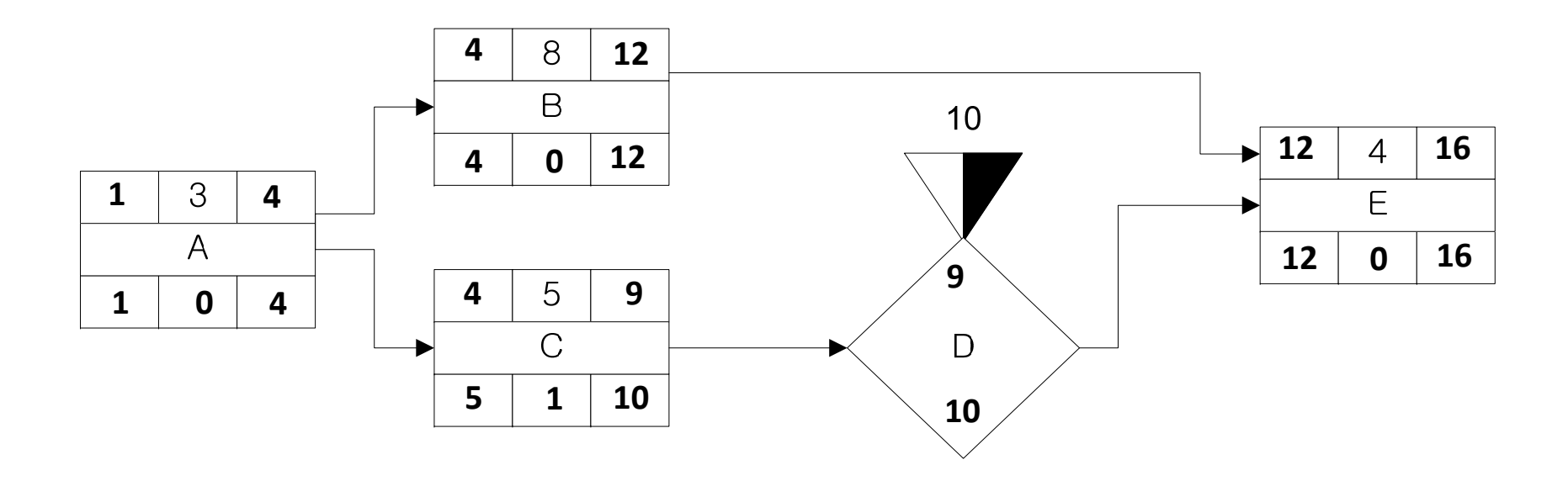

### "Not Later and Not Earlier Than" Date (Absolutely Required Date) Impact

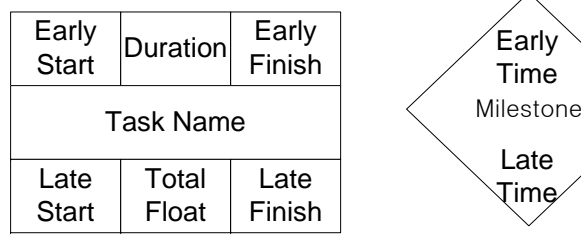

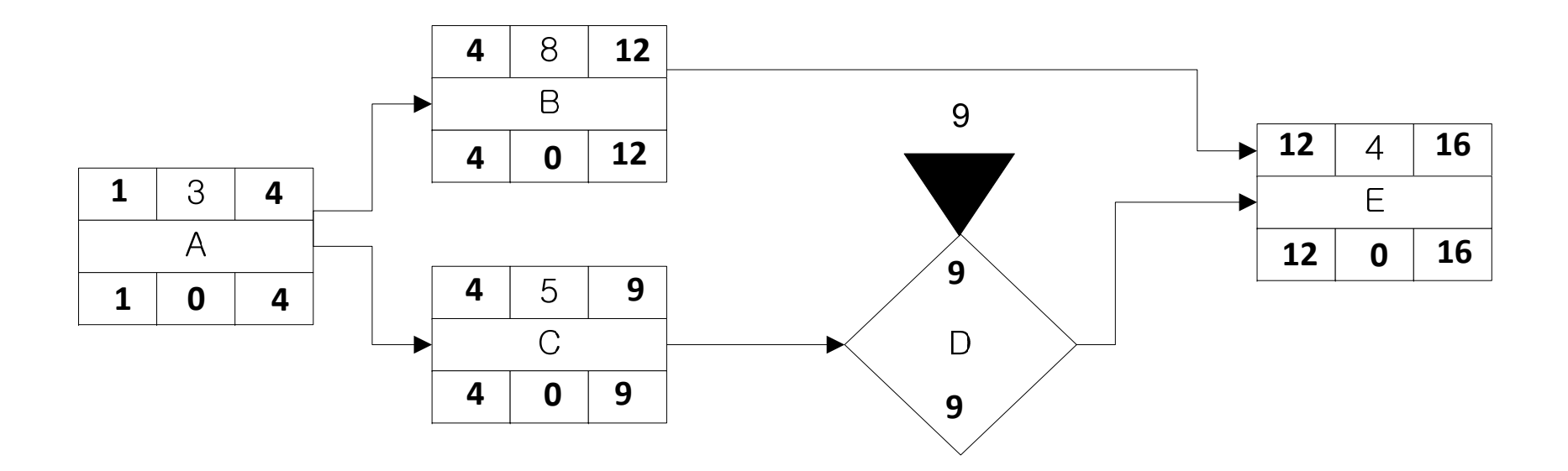

Milestones in Scheduling Software (under the Assumption of 8 Working Hours Per Day)

- There are two types of milestones in Primavera
	- Start milestone
		- Only start constraints (early start constraint or late start constraint) can be applied
		- The times of the milestone is associated with the successor

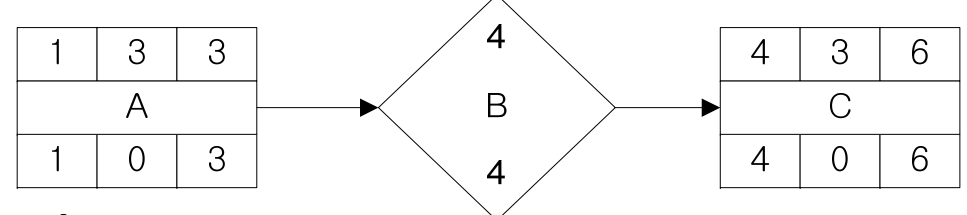

- Finish milestone:
	- Only finish constraints (early finish constraint or late finish constraint) can be applied
	- The times of the milestone is associated with the predecessor

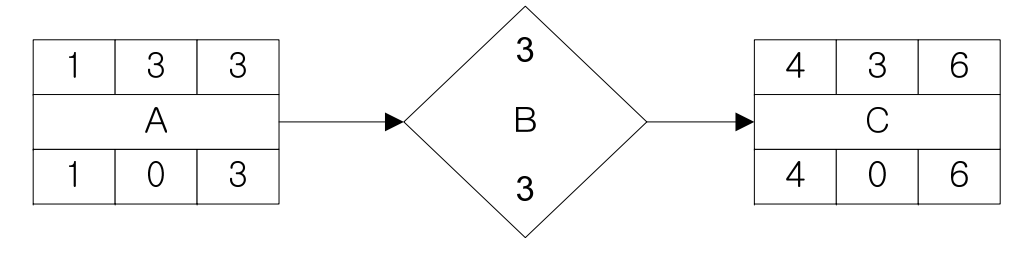

### CPM Computation with Contract Dates

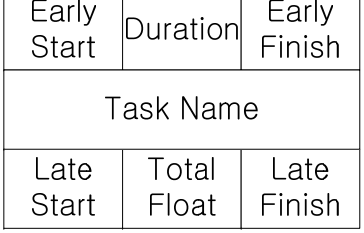

"Not Earlier Than" Date

"Not Later Than" Date

**Absolutely Required** Date

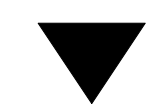

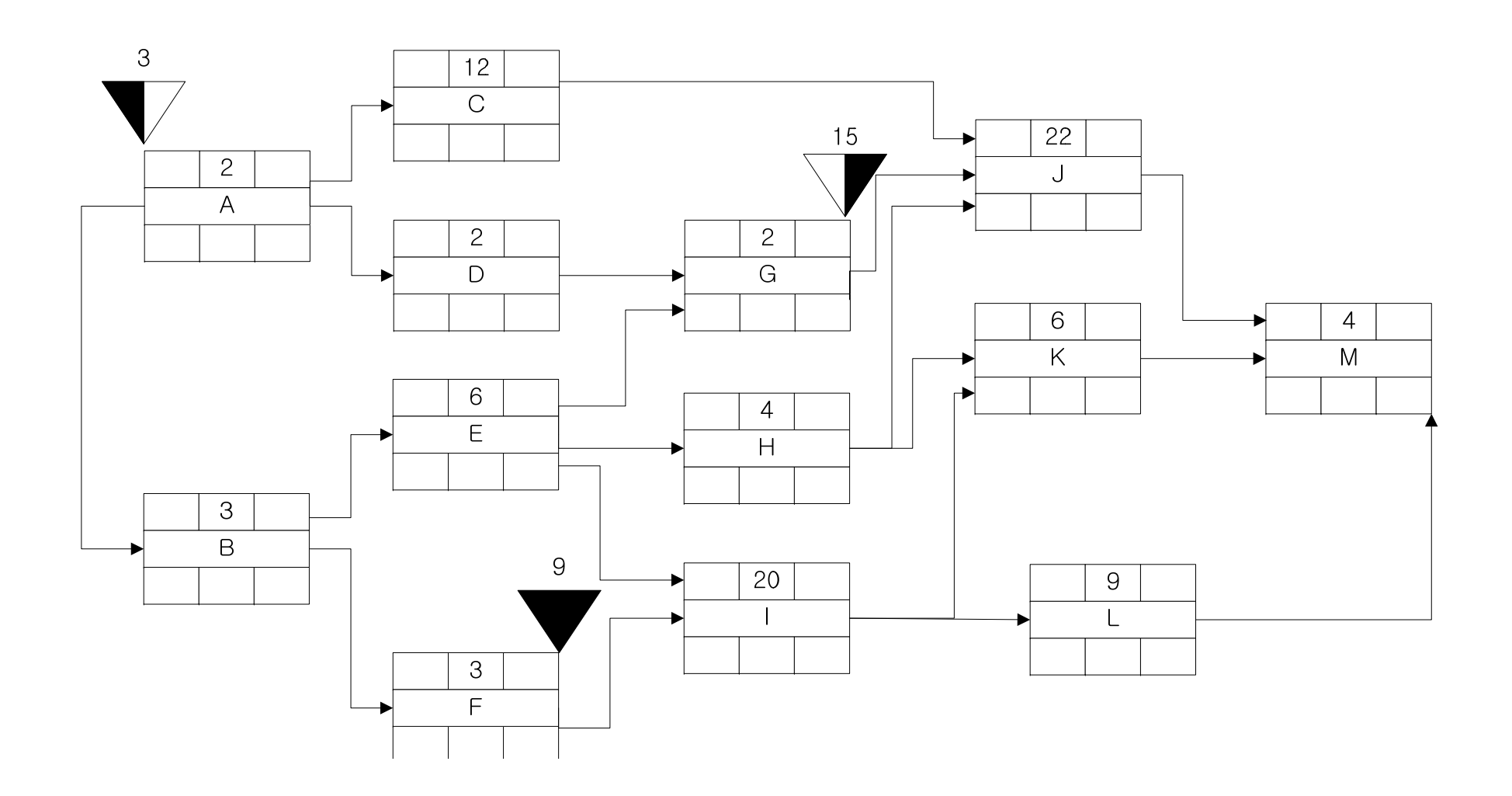

# Schedule Update

- What would you do if the CPM network turns out to be unrealistic? be unrealistic?
	- 1. Throw it to the garbage basket
	- 2. Put it in <sup>a</sup> frame and hang it on the wall
	- 3. Update it and keep using it
- During construction, new and more accurate project informationinformation becomes available
	- –Accurate or actual amount of times required for activities
	- – Accurate or actual amount of resources required for activities
	- Accurate or actual amount of money required for resources
	- –Accurate or actual logical relationships among activities
	- New or deleted activities
	- – $-$  In-progress activities with remaining duration
	- finished activities

–

…

# Schedule Update (cont'd)

- The new and more accurate project information<br>should be reflected on the original plan should be reflected on the original plan
- The revised plan can inform the users of the best way to use the resources; the project manager can make<br>better informed decisions informed decisions
- The CPM network is updated based on the most up ‐ to‐date information
	- On a regular basis, the new information is collected from thethe site mostly or from other sources
	- The date at which the CPM network is updated is called Data Date
	- Date Date is the new start date for the remaining part of the project the project
- The project should be carefully monitored using the schedule updating process to ensure the timely schedule updating process to ensure the timely<br>completion of the project

#### CPM Computation Example for Schedule Update